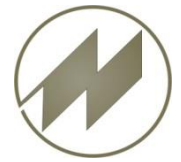

## **I p a s W i n** Neuerungen **Feld-Inhalt Sortiert anzeigen**

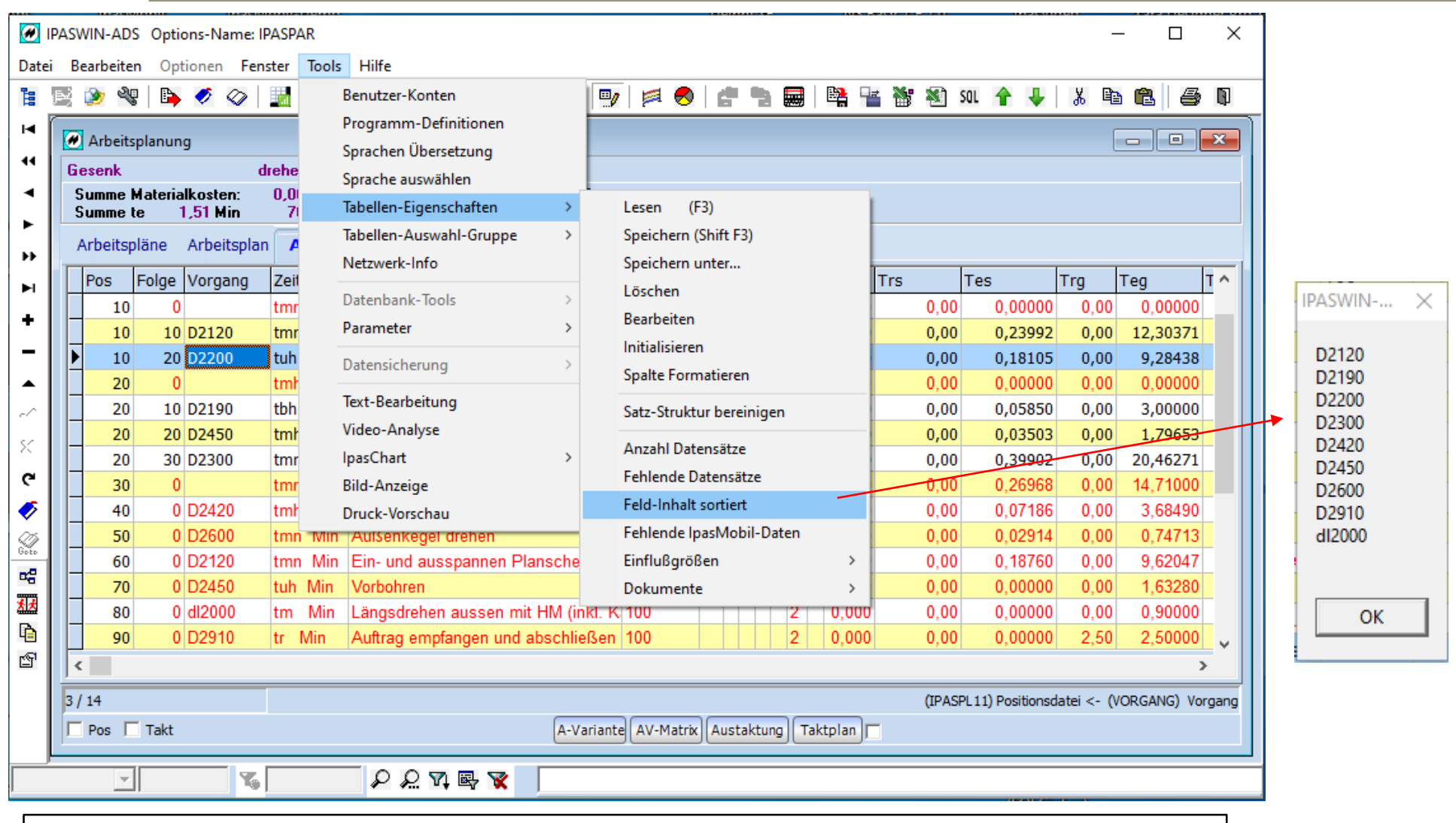

Mit diesem Menü-Punkt können Sie aus der aktuellen Tabellen-Spalte die Werte einmalig sortiert in den Zwischenspeicher stellen.